# Love! Prolog

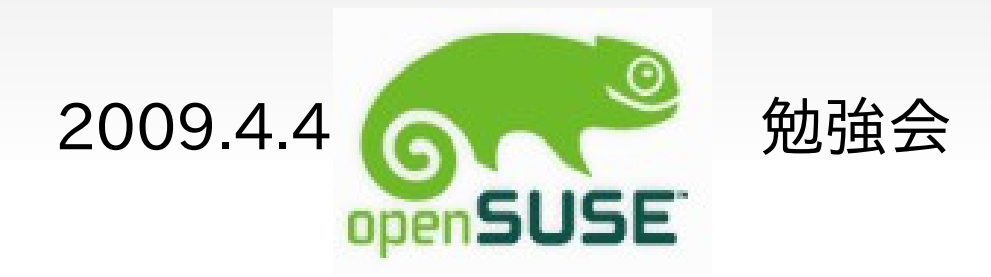

#### Naruhiko Ogasarara

Id: naruoga (@ Hatena-dialy, gmail, Twitter) naru01 (wassr) お詫び

## この資料の 前半部分は [別のプレゼンか](http://wiki.somethingnew2.com/lt/index.php?Events/2009/02)らの 思いっきり流用 です。

#### **YouTube** や **SlideShare** や オイラの日記で 見ちゃった人 すみません。

# しかも 分量が 倍ぐらいに 増えてます (^^;)

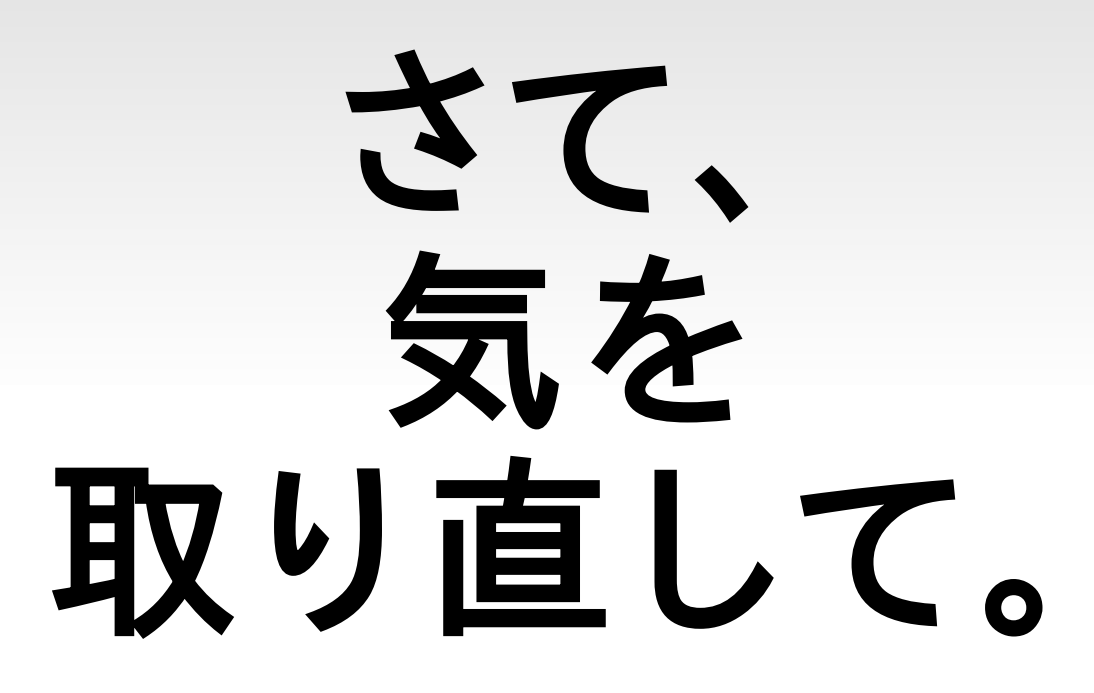

# **"My Job Went To India"** 曰く

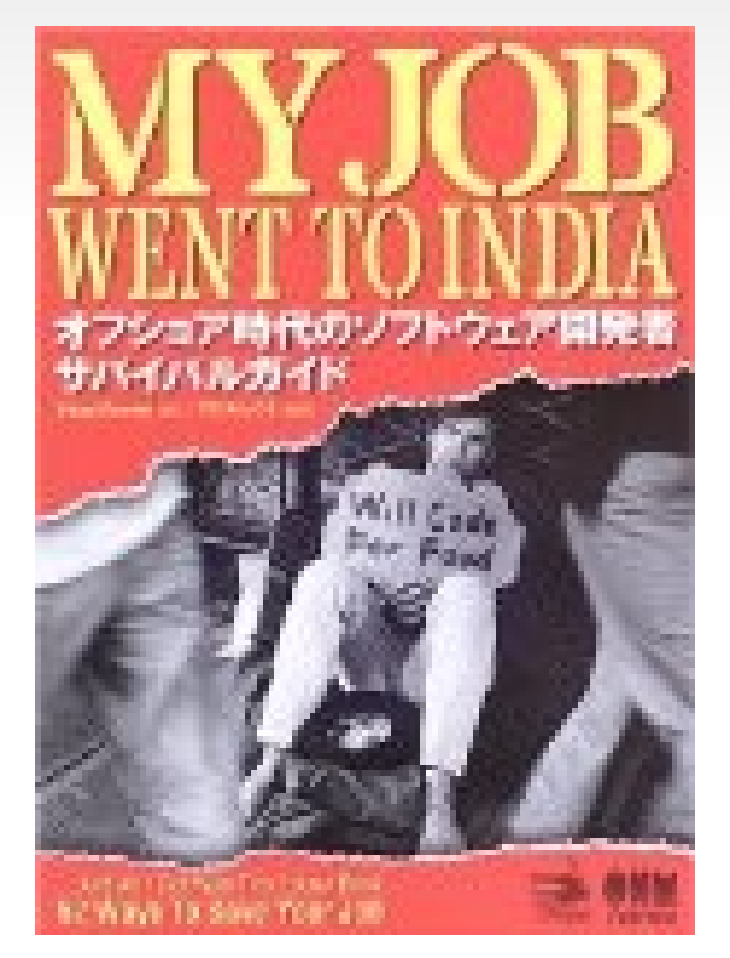

Chad Flower / でびあんぐる オーム社 ISBN: 4274066592

#### 「プログラマとして 生き残りたければ いろんな パラダイム の言語を学べ」

C++ と Java と Perl と Ruby と Python と PHP と……

#### それ全部 同じパラダイム (手続き型言語) ですから!

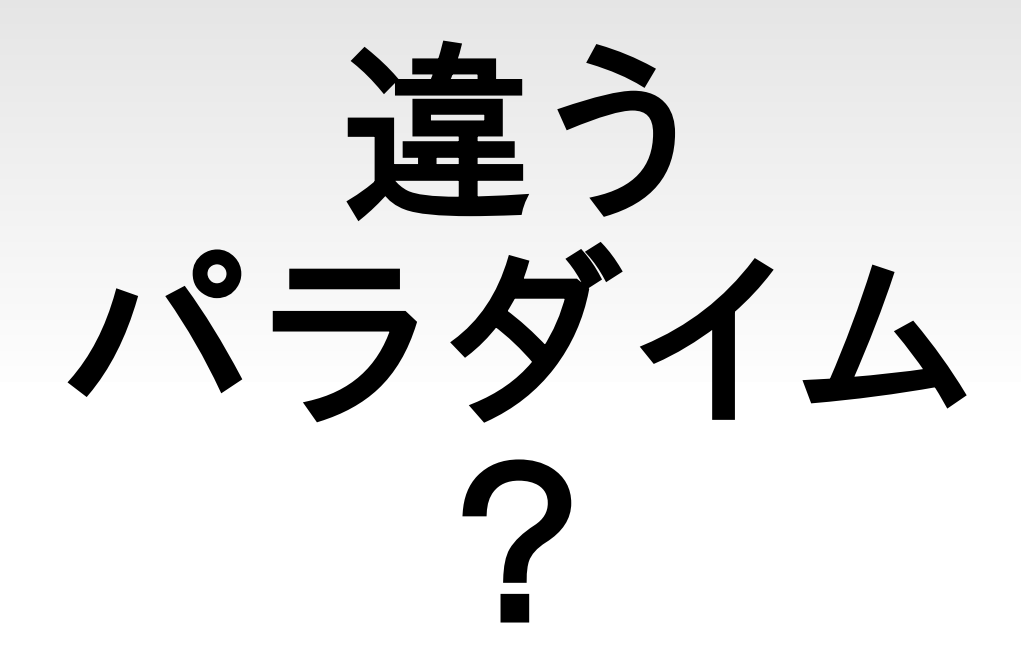

# 関数型言語とか ちょっと 流行ってるよね

#### **Lisp/Scheme** とか **Haskell**  とか **Ocaml** とか

#### でも 忘れないで

#### もう一つの プログラム言語 パラダイム

#### 論理型言語!

## **1980** 年代 日本を席巻した 「第五世代 コンピュータ 構想」

みんな忘れたがってると思うが。

# その中心に あったのが 「人工知能 **(AI)** 言語 **Prolog** 」

# とゆことで その魅力を 愛 **(AI)** を以って 語ります。

#### **Prolog** とは

#### おフランス 生まれの 小粋な言語

#### **PROgramming In LOGic** の略

ホントはフランス語なんだけどそんなん知らんわ。

#### **openSUSE** で 使うには

# 有名な 処理系には **SWI-Prolog** と **Gnu-Prolog** が あります。

# 私は **SWI-Prolog** を 使ってますが 理由は 特にないです (^^;)

#### インストールは **OBS** で ワンクリック インストール!

# 実行ファイルは **/usr/bin/pl** です。 拡張子も **.pl (Perl** なんぞに 負けるな! **)**

さておき。

#### **Prolog** に おける プログラム とは

# 「論理」で 表現された 「知識」

# 「知識」に 問い合わせを して 答えをもらうのが **Prolog** の プログラムの「実行」

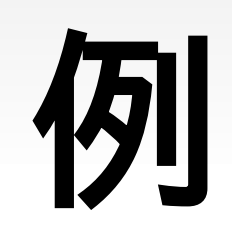

男 **(** なるひこ **).** 男 **(** まさと **).** 女 (あつこ). 親 **(** まさと **,** なるひこ **).** 親 **(** あつこ **,** なるひこ **).** 人間 **(X) :-** 男 **(X).** 人間 **(X) :-** 女 **(X).** 父 **(X,Y) :-** 親 **(X,Y),** 男 **(X).** 母 **(X,Y) :-** 親 **(X,Y),** 女 **(X).**

誰かさんの家族構成がモロバレなのは気にしないでください。

# なんじゃ こりゃ?

# 順を追って 説明 しましょう。

# 基本概念 **1** 述語 **(predicate)**
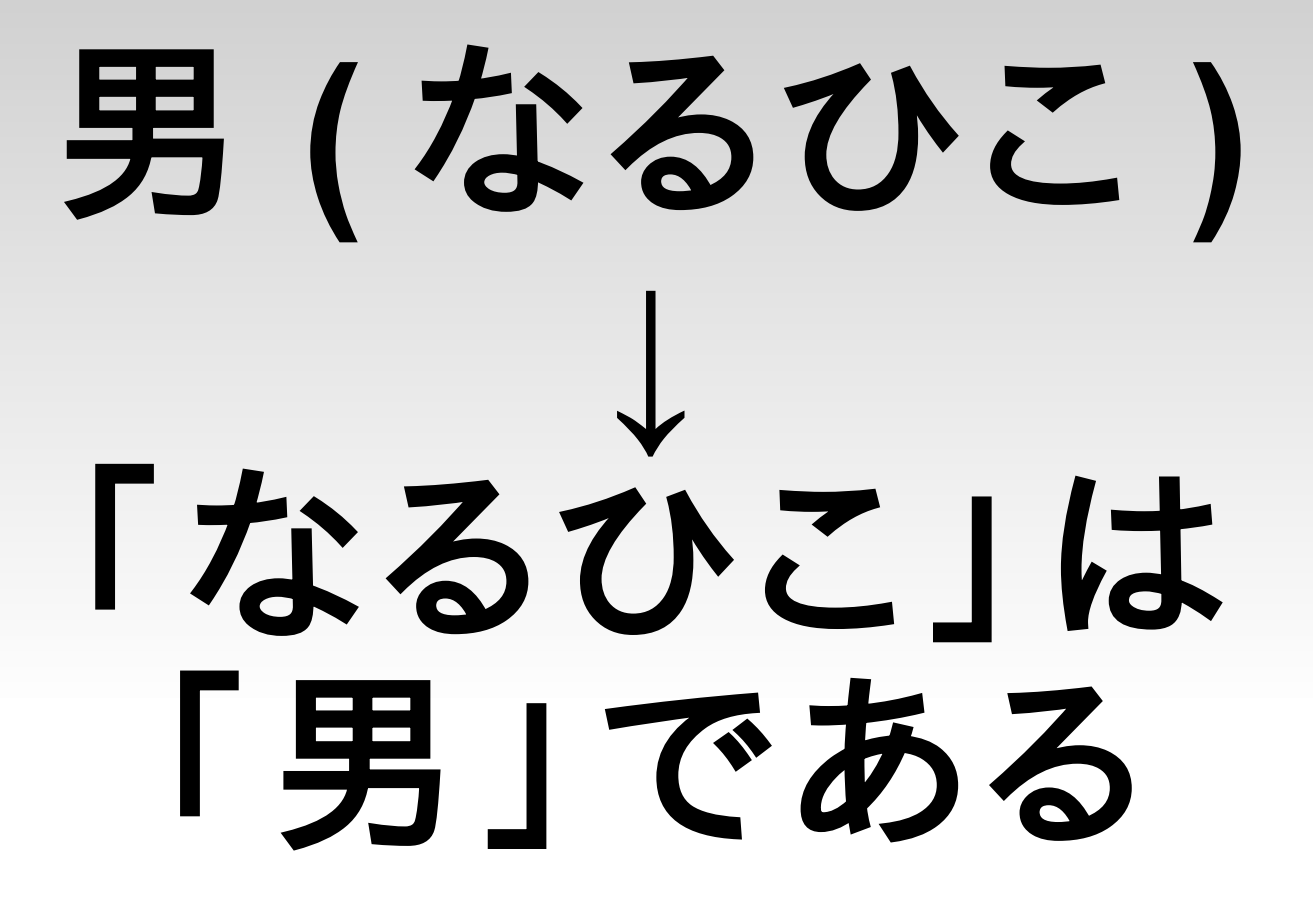

と読む

一般的には **p(a 1 ,a 2 ,……,a n )** は

#### 「 **a 1 ,a 2 ,……,a <sup>n</sup>** は **p (** という関係 **)** 」 と読める

#### 基本概念 **2** 事実 **(fact)**

#### 述語にピリオドを 打てば それが事実。

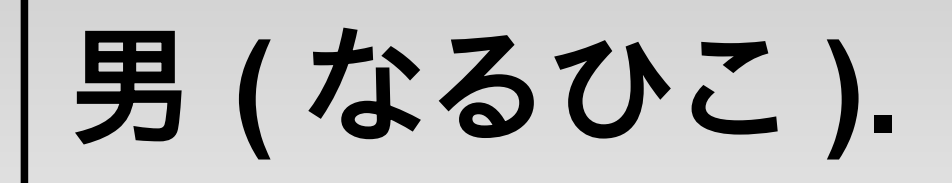

#### 「なるひこは男、 というのは ( Prolog 内知識では) 事実1 という意味

### 基本概念 **3** 規則 **(rule)**

# $P_0$  :  $- P_1, P_2, \ldots, P_n$ は  $\Gamma$  **p**<sub>1</sub>, **p**<sub>2</sub>, ……, **p**<sub>n</sub>  $\pi^{3}$ すべて真であれば **p0** も真」という意味

# $P_0$  :  $- P_1, P_2, \ldots, P_n$ は  $\Gamma$  **p**<sub>1</sub>, **p**<sub>2</sub>, ……, **p**<sub>n</sub>  $\pi^{3}$ すべて真であれば **p0** も真」という意味

「 **X** が男なら、 **X** は人間」 「 **X** が **Y** の親で、 **X** が 女なら、 **X** は **Y** の母」 人間 **(X) :-** 男 **(X). ……** 母 **(X,Y) :-** 親 **(X,Y),** 女 **(X).**

#### ほいじゃま この 「プログラム」 を 実行して みましょう

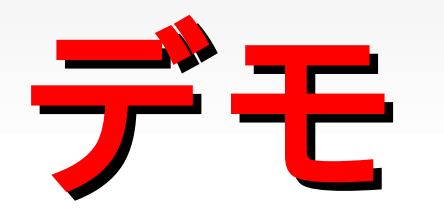

#### 事実と 規則からなる 知識から ゴールに適する 答えを 探索してくれる

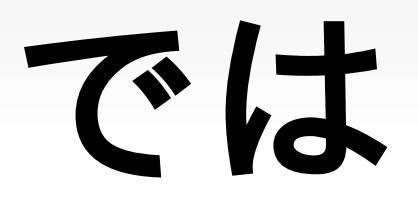

#### 「どんな風に このプログラムが 動くか?」

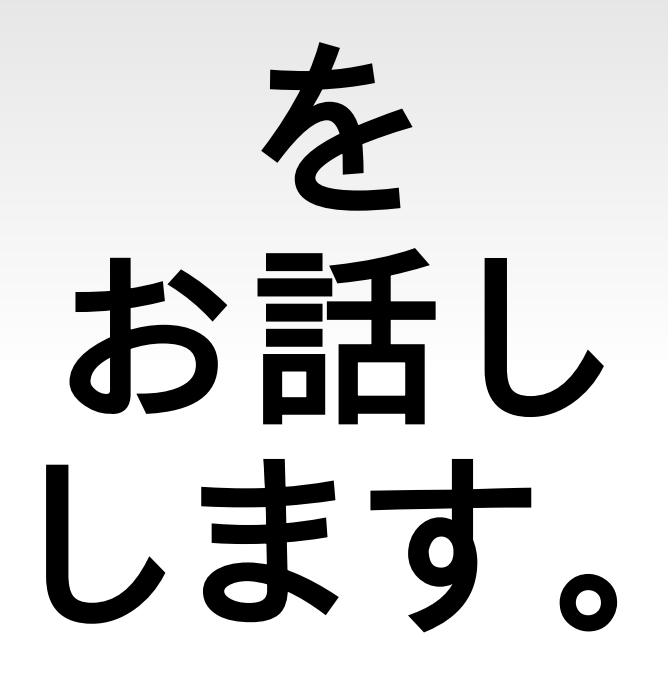

#### キーワードは 「ユニフィケーション **(** 単一化 **)** 」 と 「バックトラック」

#### 先ほどの知識に 次のゴールを 投げ込んだとき

**?-** 母 **(Mother,** なるひこ **).**

男 **(** なるひこ **).** 男 **(** まさと **).** 女 **(** あつこ **).** 親 **(** まさと **,** なるひこ **).** 親 **(** あつこ **,** なるひこ **).** 人間 **(X) :-** 男 **(X).** 人間 **(X) :-** 女 **(X).** 父 **(X,Y) :-** 親 **(X,Y),** 男 **(X).** 母 **(X,Y) :-** 親 **(X,Y),** 女 **(X).**

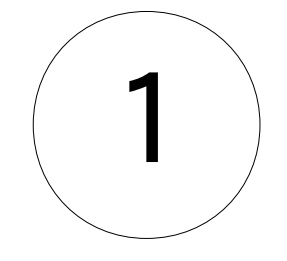

男 **(** なるひこ **).** 男 **(** まさと **).** 女 **(** あつこ **).** 親 **(** まさと **,** なるひこ **).** 親 **(** あつこ **,** なるひこ **).** 人間 **(X) :-** 男 **(X).** 人間 **(X) :-** 女 **(X).** 父 **(X,Y) :-** 親 **(X,Y),** 男 **(X).** 母 **(X,Y) :-** 親 **(X,Y),** 女 **(X). ?-** 親 **(Mother,** なるひこ **),** 女 **(Mother).** 2 これが ユニフィケーション (単一化)

男 **(** なるひこ **).** 男 **(** まさと **).** 女 **(** あつこ **).** 親 **(** まさと **,** なるひこ **).** 親 **(** あつこ **,** なるひこ **).** 人間 **(X) :-** 男 **(X).** 人間 **(X) :-** 女 **(X).** 父 **(X,Y) :-** 親 **(X,Y),** 男 **(X).** 母 **(X,Y) :-** 親 **(X,Y),** 女 **(X). ?-** 親 **(** まさと **,** なるひこ **),** 女 **(** まさと **).** これは別の ユニフィケーション (単一化) ゴール前半に 対応する 候補を発見 3

男 **(** なるひこ **).** 男 **(** まさと **).** 女 **(** あつこ **).** 親 **(** まさと **,** なるひこ **).** 親 **(** あつこ **,** なるひこ **).** 人間 **(X) :-** 男 **(X).** 人間 **(X) :-** 女 **(X).** 父 **(X,Y) :-** 親 **(X,Y),** 男 **(X).** 母 **(X,Y) :-** 親 **(X,Y),** 女 **(X). ?-** 親 **(** まさと **,** なるひこ **),** 女 **(** まさと **).** " 女 ( まさと )" に 対応する 知識がない =問い合わせ 失敗!!! 4

**?-** 親 **(** あつこ **,** なるひこ **),** 女 **(** あつこ **).**

男 **(** なるひこ **).** 男 **(** まさと **).** 女 **(** あつこ **).** 親 **(** まさと **,** なるひこ **).** 親 **(** あつこ **,** なるひこ **).** 人間 **(X) :-** 男 **(X).** 人間 **(X) :-** 女 **(X).** 父 **(X,Y) :-** 親 **(X,Y),** 男 **(X).** 母 **(X,Y) :-** 親 **(X,Y),** 女 **(X).** (2)の問い合わせ は失敗したので 遡って新しい 解を探す (バックトラック)

3 '

男 **(** なるひこ **).** 男 **(** まさと **).** 女 **(** あつこ **).** 親 **(** まさと **,** なるひこ **).** 親 **(** あつこ **,** なるひこ **).** 人間 **(X) :-** 男 **(X).** 人間 **(X) :-** 女 **(X).** 父 **(X,Y) :-** 親 **(X,Y),** 男 **(X).** 母 **(X,Y) :-** 親 **(X,Y),** 女 **(X). ?-** 親 **(** あつこ **,** なるひこ **),** 女 **(** あつこ **).** " 女 ( あつこ )" に 対応する 知識あり =問い合わせ 成功!!!  $4'$ 

男 **(** なるひこ **).** 男 **(** まさと **).** 女 **(** あつこ **).** 親 **(** まさと **,** なるひこ **).** 親 **(** あつこ **,** なるひこ **).** 人間 **(X) :-** 男 **(X).** 人間 **(X) :-** 女 **(X).** 父 **(X,Y) :-** 親 **(X,Y),** 男 **(X).** 母 **(X,Y) :-** 親 **(X,Y),** 女 **(X). ?-** 母 **(Mother,** なるひこ **). Mother =** あつこ 5

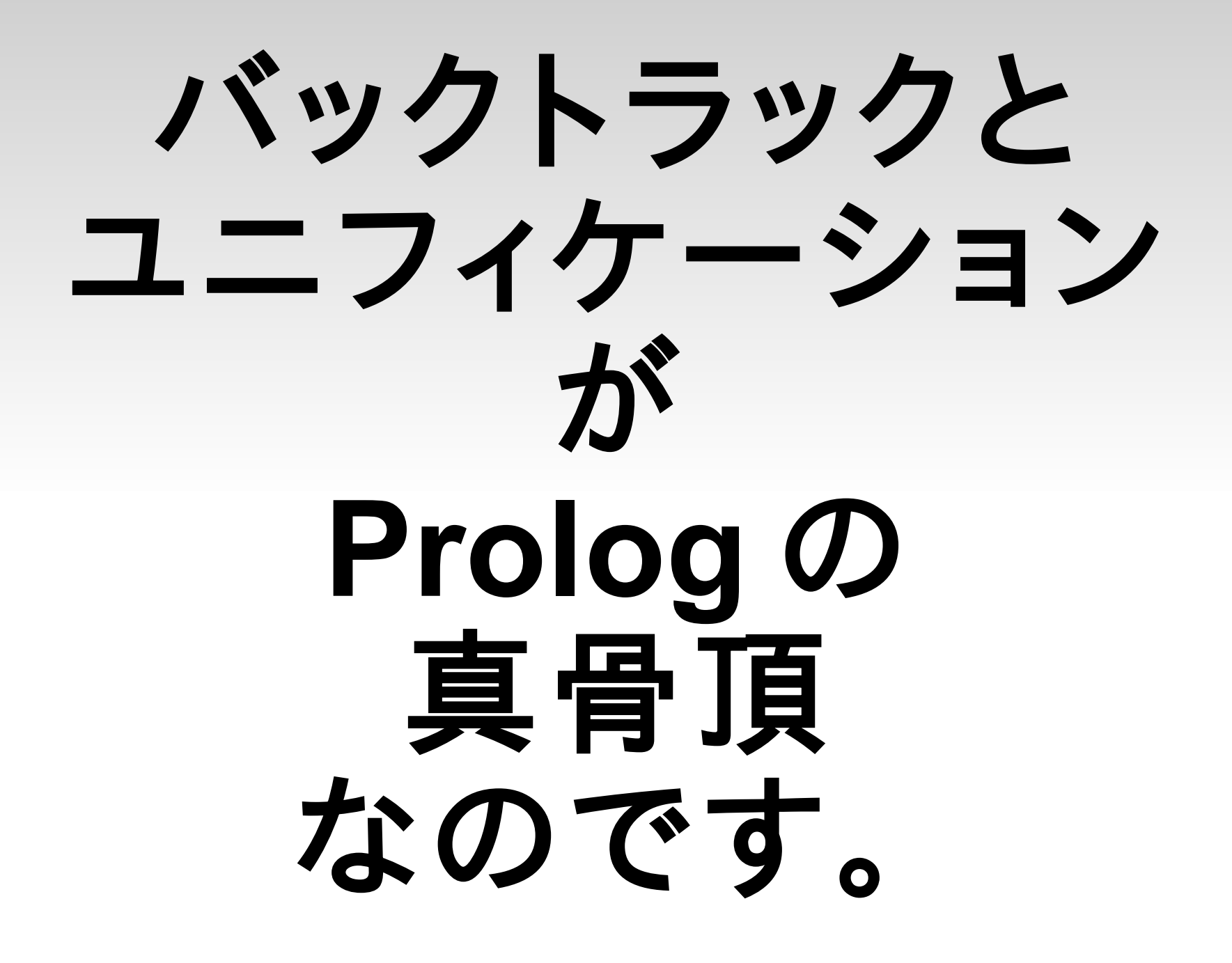

#### バックトラックを うまく使うと 欲しい解を 全部得られる

#### 「失敗駆動ループ」 ってのが あるんですが 時間の都合で 割愛です **(T\_T)**

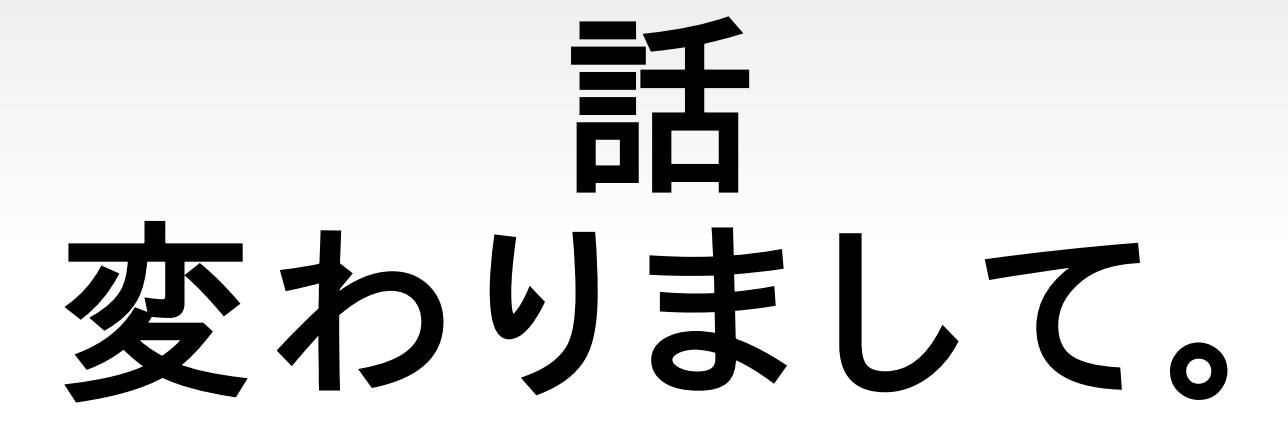

#### **Lisp** ご存知な方 挙手 してください!

#### **Lisp** といえば **List Processor** の略であり

#### リスト処理なら 任せろ!って 言語ですが

#### **Prolog** の リスト処理も ちょっと すごいよ?

# 二つのリストを 結合する **append([1,2,3],[4,5,6],X) X = [1,2,3,4,5,6]**

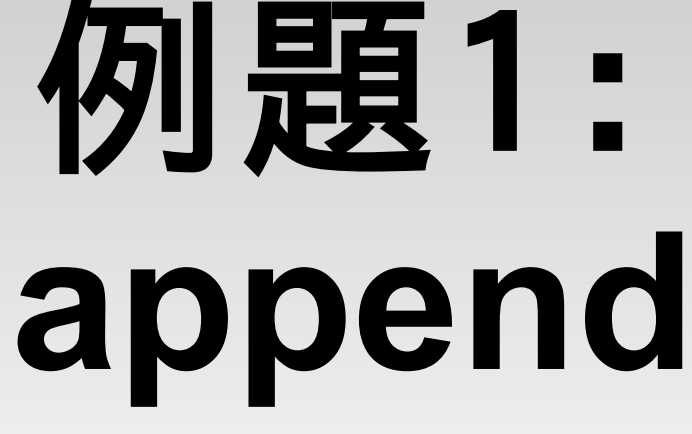

```
Prolog 版:
  my_append([], A, A).
  my_append([A1|A2], B, [A1|C]) :- 
      my_append(A2, B, C).
Lisp 版:
  (defun my_append (L1 L2)
   (if (null L1)
      L2
     (cons (car L1) (append (cdr L1) L2))))
```
#### 例題 **2** : **member**

#### リストの中に要素が 含まれるか調べる **member(1, [2,3,4]) fail.**

```
Prolog 版:
  my_member(A, [A|_]).
  my_member(A, [_|C]) :-
   my member(A, C).
Lisp 版:
  (defun my_member (X L)
   (cond ((null L) nil)
         ((= (car L) X) t)
         (t (my_member X (cdr L)))))
```
#### 共通点も あります。

#### **1.** 再帰処理を つかっていること

#### **2.** 「リストの 先頭要素」と 「それ以降」という 表記があること

#### **Prolog: [A|B] Lisp: (cons (car L) (cdr L))**

### でも **Prolog** には **Lisp** にはない 特徴がある!

それは!

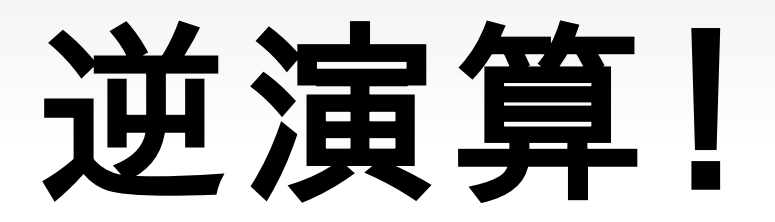

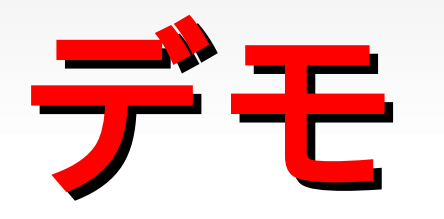

#### これは **Prolog** の表現が 「論理的に どうある」を 記載するので

#### 逆の答えが 得られるように 勝手に なってしまう! のです。

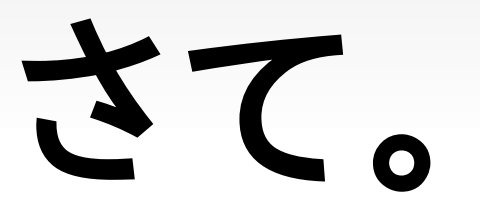

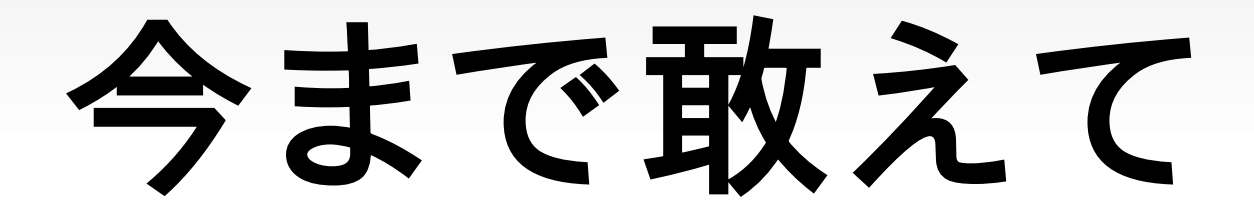

#### 「知識」と 「事実」と いう 言葉を使って きましたが。

#### **Prolog** は 知識の 論理記述 だけにしか 使えない 言語なの?

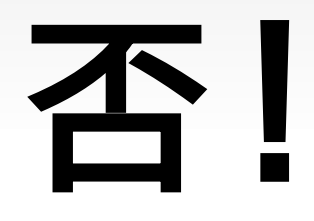

#### 今までの **Prolog** の解釈は 「宣言的」

#### それに対して 「手続的」 解釈も 可能

# **p0 :- p<sup>1</sup> ,p2 ,……,p<sup>n</sup> .**

## 「 **p<sup>1</sup> ,p2 ,……,p<sup>n</sup>** が すべて真であれば **p0** も真」: 宣言的解釈

# **p0 :- p<sup>1</sup> ,p2 ,……,p<sup>n</sup> .**

## 「 **p<sup>0</sup>** という処理は **p1 ,p2 ,……,p<sup>n</sup>** を 実行すること」: 手続的解釈

#### 宣言的に 考えた方が **Prolog** らしい ですが 手続的な 処理も書けます。

#### 長いですね。 後もうちょいです。 許してください。

#### **Prolog** の 人工知能言語 たる所以

## 「自己増殖機能」

#### 自分自身で 事実や 規則 (=プログラム)を 拡張して いける

#### 例えば さっきの 知識空間に こんなことを してみましょう。

#### <u>?- assert( 親 ( まさと , ちかげ )).</u> **true.**

**?- assert((** 兄弟 **(X,Y):-** 親 **(P,X),** 親 **(P,Y))). true.**

**?-** 兄弟 **(X,** なるひこ **). X = '** なるひこ **' ; X = '** なるひこ **' ; X = '** ちかげ **' ; false.**

```
?- listing.
```

```
:- dynamic' 親 '/2.
```

```
'親'('まさと', 'ちかげ').
```

```
:- dynamic' 兄弟 '/2.
```

```
' 兄弟 '(A, C) :-' 親 '(B, A),' 親 '(B, C).
```
true.

#### **assert** という 組み込み述語を 使うことで 知識空間に 規則や知識を 追加できる!

#### つまり プログラム そのものを ガンガン 拡張できる!

#### 文字列で コード作って eval とか クソだぜクソ! (下品でごめん)

### 応用例: **Animals**

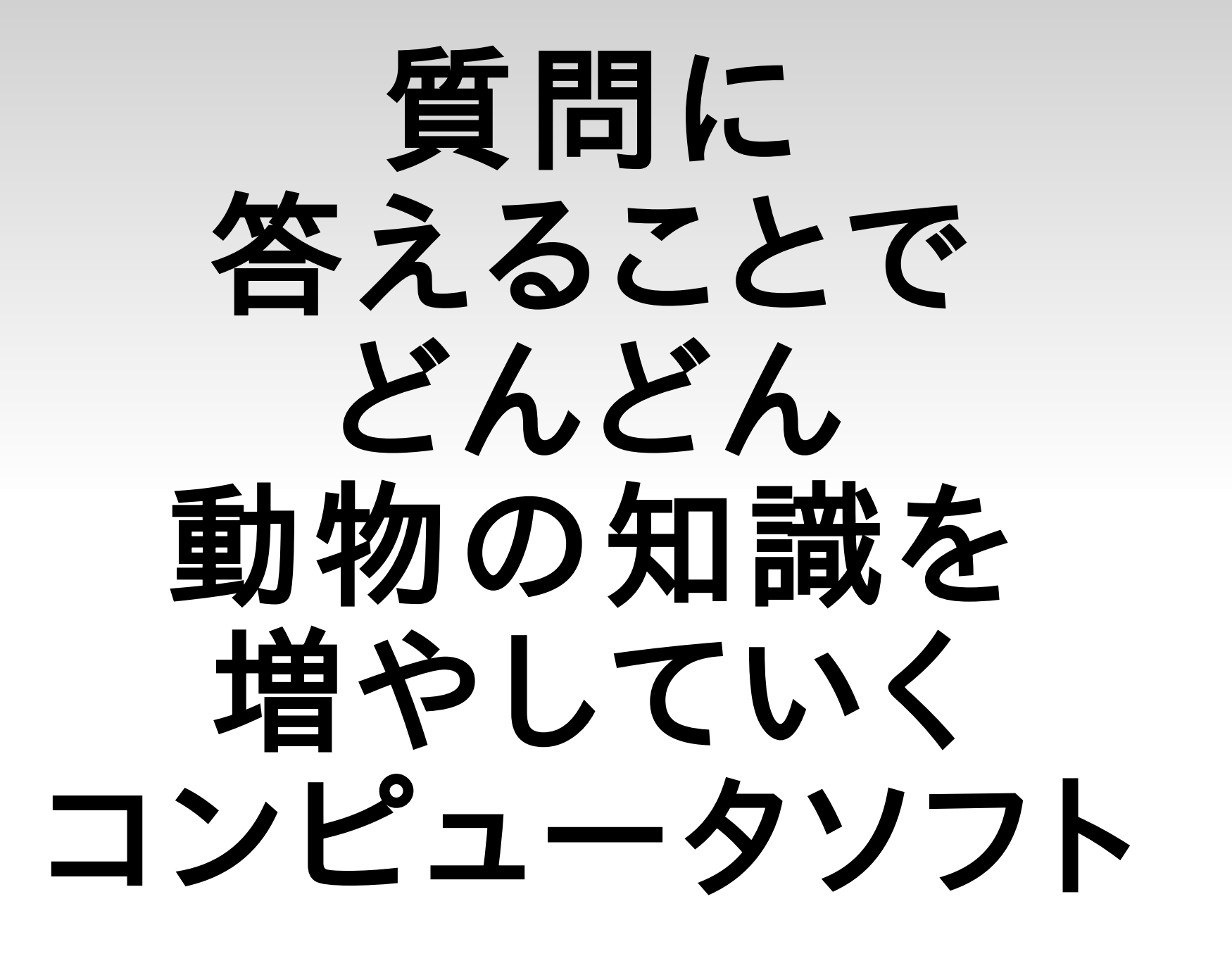

**...**

動物を一種類思い浮かべてください。 それを当ててみましょう。

それは人間ですね? **n** それはなんですか? 象 象と人間を区別する質問は? 足は4本ですか?

ではもう一度。 動物を一種類思い浮かべてください。 それを当ててみましょう。

足は4本ですか? **y** それは象ですね? **n** それは何ですか? 馬 馬と象を区別する質問は? 鼻は短いですか?

#### 動物と 質問の知識を **assert** で どんどん増やせば いいだけだから 簡単!

#### というわりに 作って こなかったのは 私の怠慢が 悪いんです><

#### あとで ブログで 公開するから 遊びにきてね。

### そんなわけで エレガントかつ キャッチーな機能 たっぷりな 超高水準言語 **Prolog** 。
## あなたの 言語コレクションに お加え ください。

### **interest(prolog). love(Someone, Something)**

#### **engineer(Someone), interest(Something).**

**:-**

**?- love(you, prolog).**

# ご清聴 ありがとう ございました。

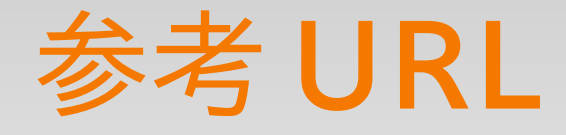

#### • SWI-Prolog

- GPL の Prolog 処理系
- 様々なプラットフォームに対応
	- Debian 系 Linux なら apt-get install swi-prolog で インストールできるよ
- Linux 版は X インタフェースやシェル呼出しも可
- ドキュメントも充実
- [お気楽 Prolog プログラミング入門](http://www.geocities.jp/m_hiroi/prolog/index.html)
	- 日本語で書かれたチュートリアルとしてはかなりま とまっていると思います。オススメ。